$,$  tushu007.com

## <<PADS Logic

书名:<<PADS Logic高速电路设计>>

- 13 ISBN 9787508355986
- 10 ISBN 7508355989

出版时间:2007-7

页数:265

PDF

更多资源请访问:http://www.tushu007.com

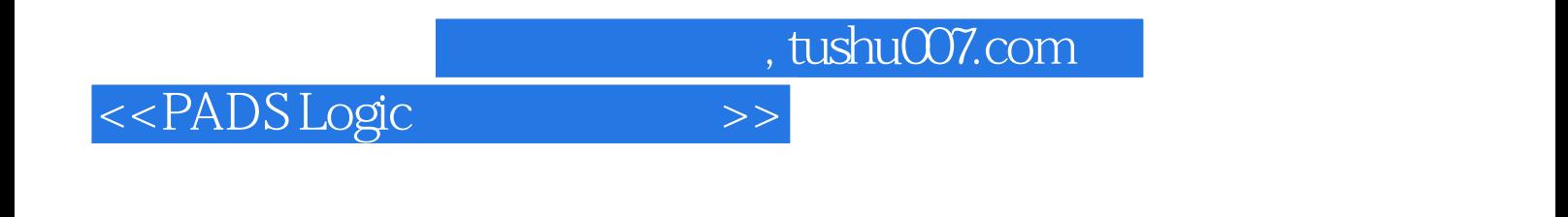

PADS 2005 SP2 Logic

, tushu007.com

## <<PADS Logic

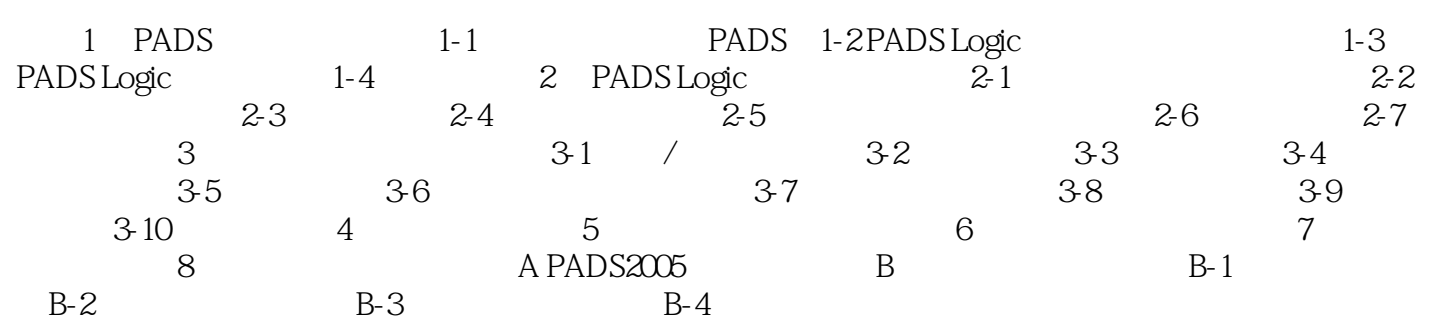

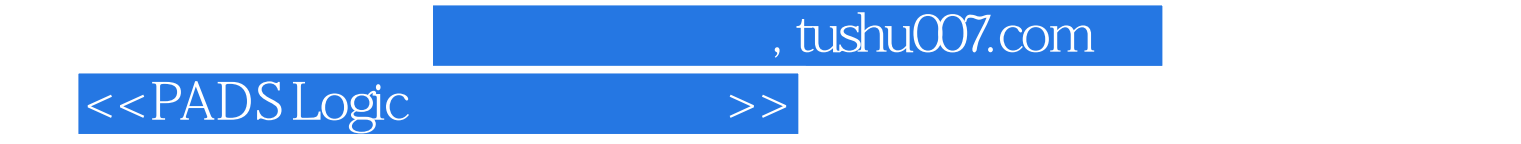

本站所提供下载的PDF图书仅提供预览和简介,请支持正版图书。

更多资源请访问:http://www.tushu007.com